Министерство образования и науки Самарской области государственное бюджетное профессиональное образовательное учреждение Самарской области «Кинель – Черкасский сельскохозяйственный техникум

 «Утверждаю» Директор Учреждения: А.А Рябов  $\frac{1}{2022 \text{ r.}}$ Подписан цифровой<br>подписью: Рябов А.А. подписью: Рябов А.А. DN: C=RU, O="ГБПОУ "" КЧСХТ""", CN=Рябов А.А., E =poo\_sht\_kch@ samara.edu.ru Основание: Я являюсь автором этого документа Расположение: Дата: 2022.09.20 14:58:23 +04'00' Foxit PDF Reader Версия: 12.0.1 Рябо в А.А.

# **РАБОЧАЯ ПРОГРАММА УЧЕБНОЙ ДИСЦИПЛИНЫ**

## **ОП 04. ИНЖЕНЕРНАЯ ГРАФИКА**

### Общепрофессионального цикла

программы подготовки специалистов среднего звена по специальности:

**35.02.16 Эксплуатация и ремонт сельскохозяйственной техники и оборудования** 

с. Кинель -Черкассы

**2022 г.**

## ОДОБРЕНА

Предметной цикловой комиссией общепрофессиональных дисциплин и специальности Технология производства и переработки сельскохозяйственной продукции. Протокол №  $\_\_$ от « $\_\_\_$  »  $\_\_\_\_\_$  2022 г. Председатель цикловой

 Согласована Методист ГБПОУ «КЧСХТ»  $\xleftarrow{\kappa} \qquad \qquad$  2022 г. \_\_\_\_\_\_\_\_\_\_\_\_\_\_/Звягина Н.Н./

комиссии: \_\_\_\_\_\_\_\_\_/Бутусова В.Н./

Автор: \_\_\_\_\_\_\_\_\_\_\_ /Комкова Т.А./

«<u>\_\_\_»</u> \_\_\_\_\_\_ 2022 год

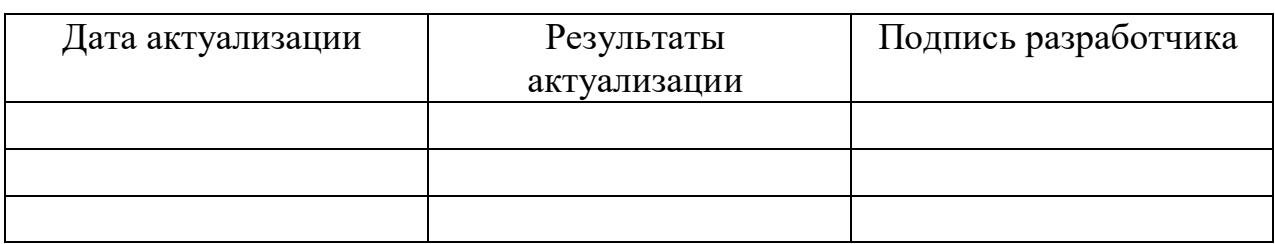

## СОДЕРЖАНИЕ

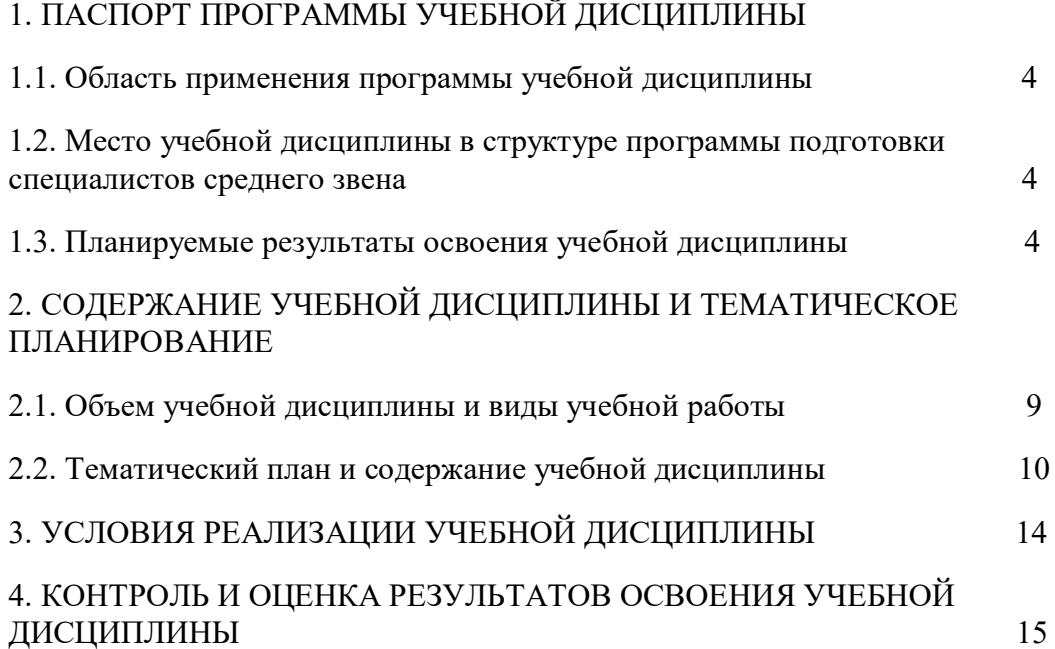

## *1. ОБЩАЯ ХАРАКТЕРИСТИКА РАБОЧЕЙ ПРОГРАММЫ УЧЕБНОЙ ДИСЦИПЛИНЫ «ОП.04 ИНЖНЕНЕРНАЯ ГРАФИКА»*

### **1.1. Область применения рабочей программы**

Рабочая программа учебной дисциплины является частью примерной основной образовательной программы в соответствии с ФГОС СПО 35.02.16 «Эксплуатация и ремонт сельскохозяйственной техники и оборудования»

## **1.2. Место дисциплины в структуре основной профессиональной образовательной программы:** учебная дисциплина входит в общепрофессиональный цикл (ОП.04)

### **1.3. Планируемые результаты освоения дисциплины:**

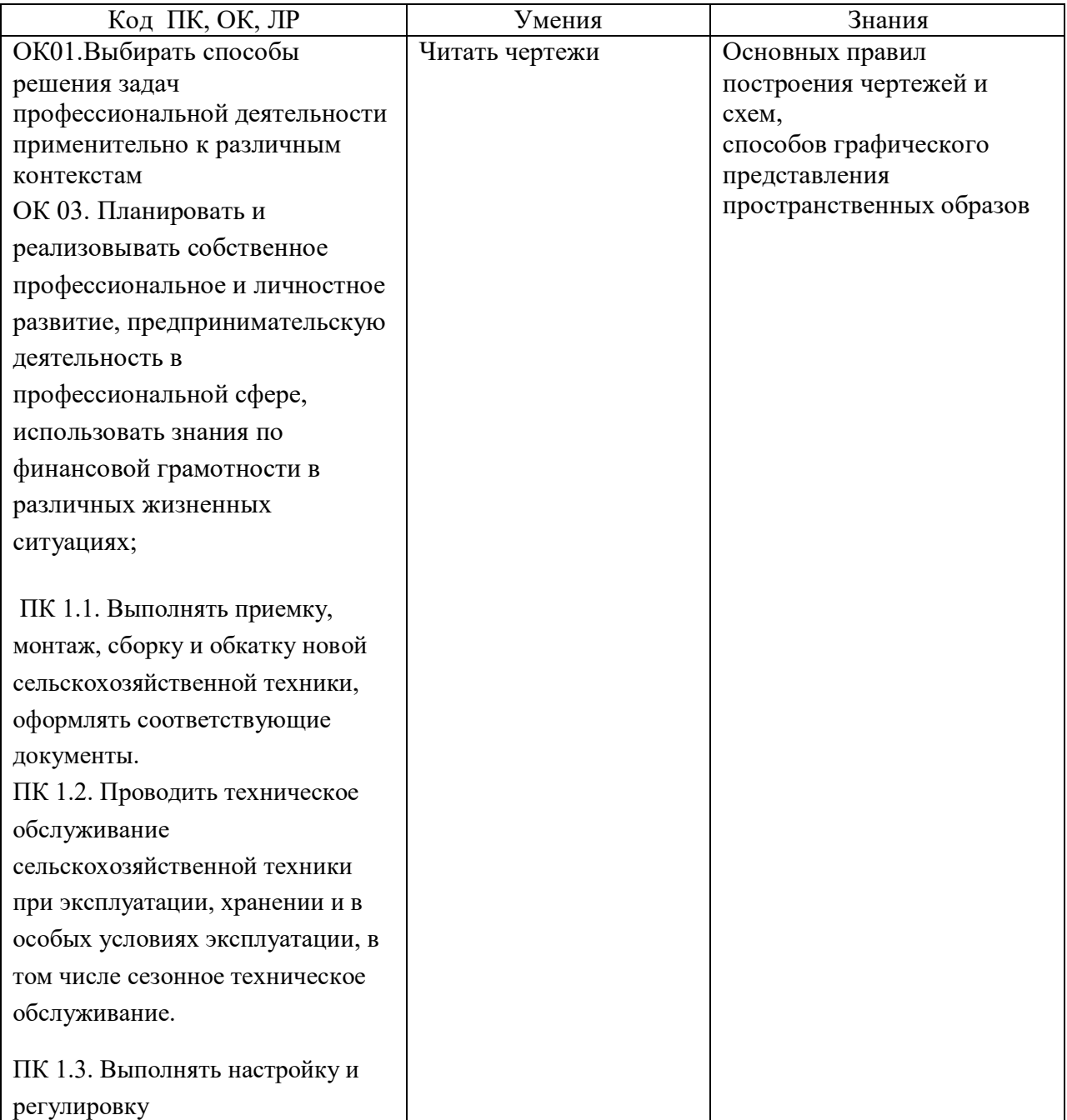

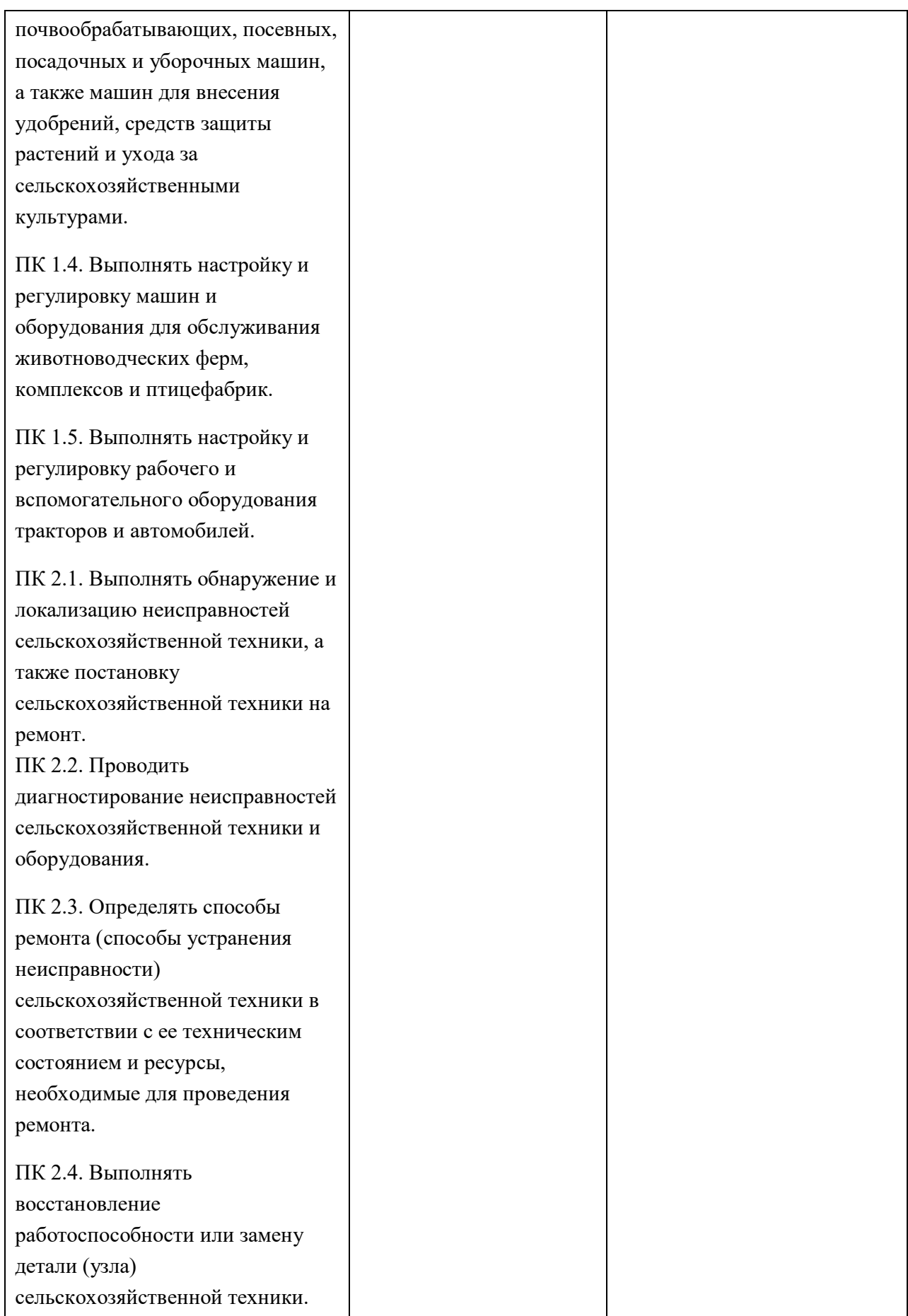

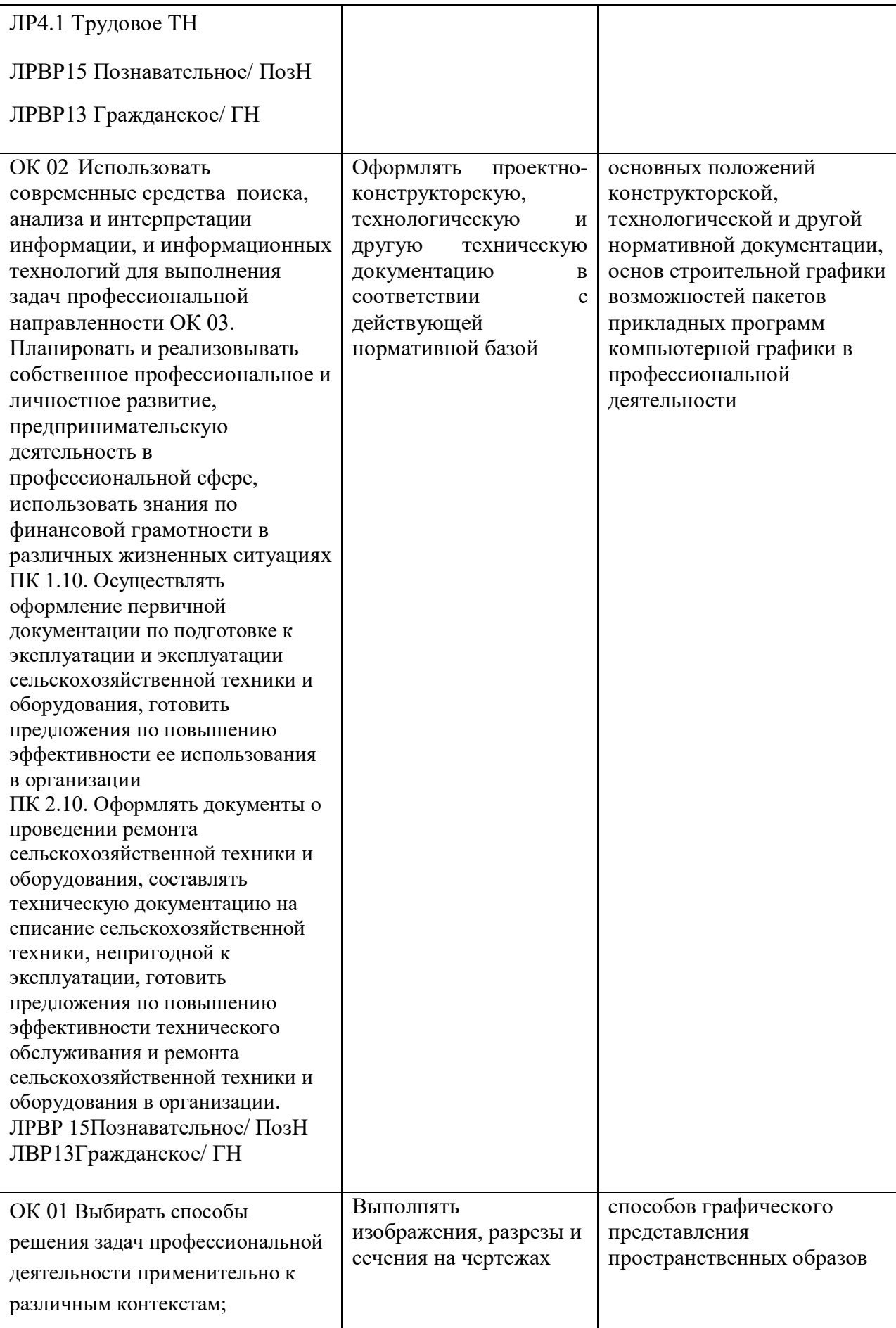

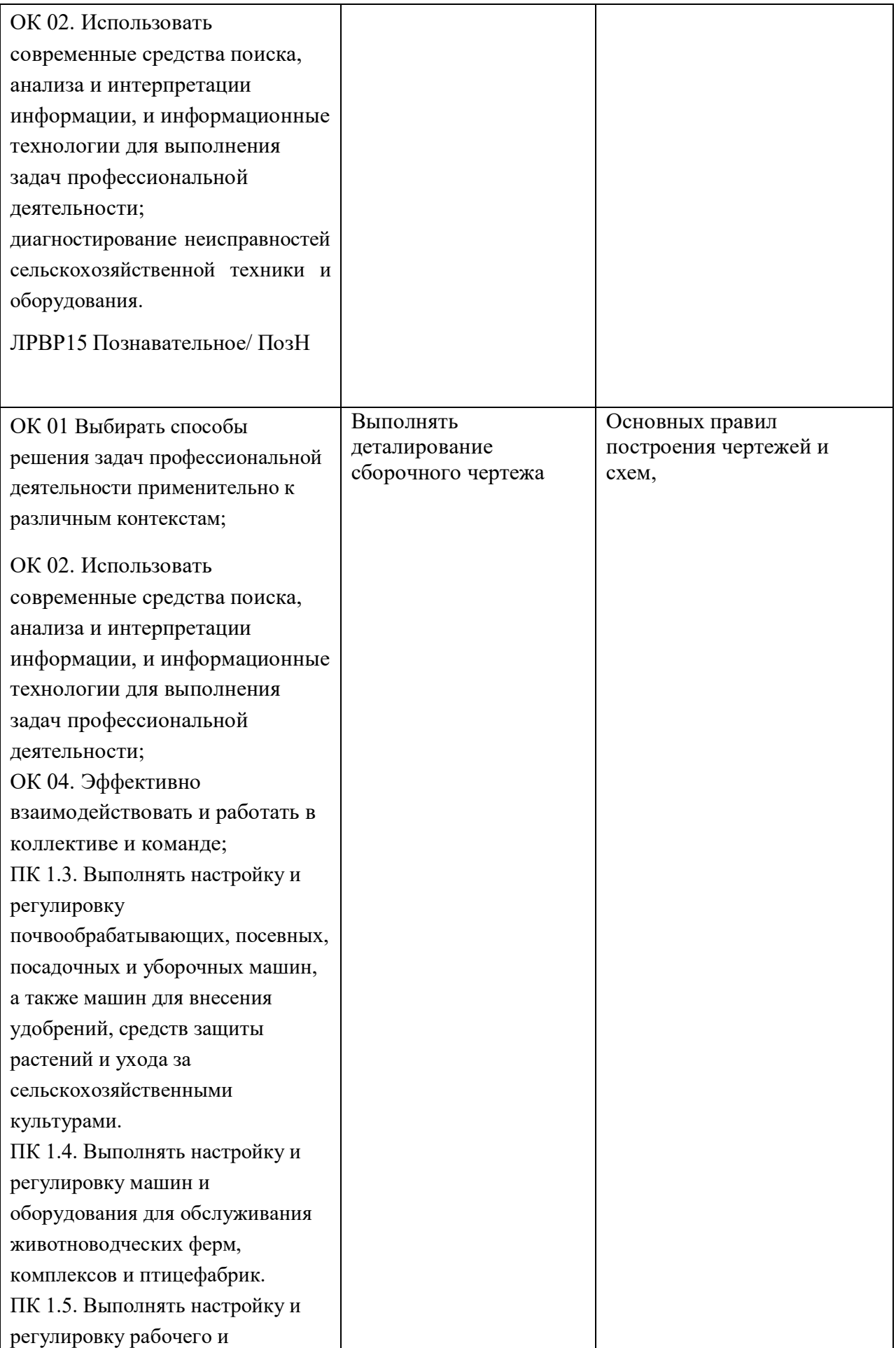

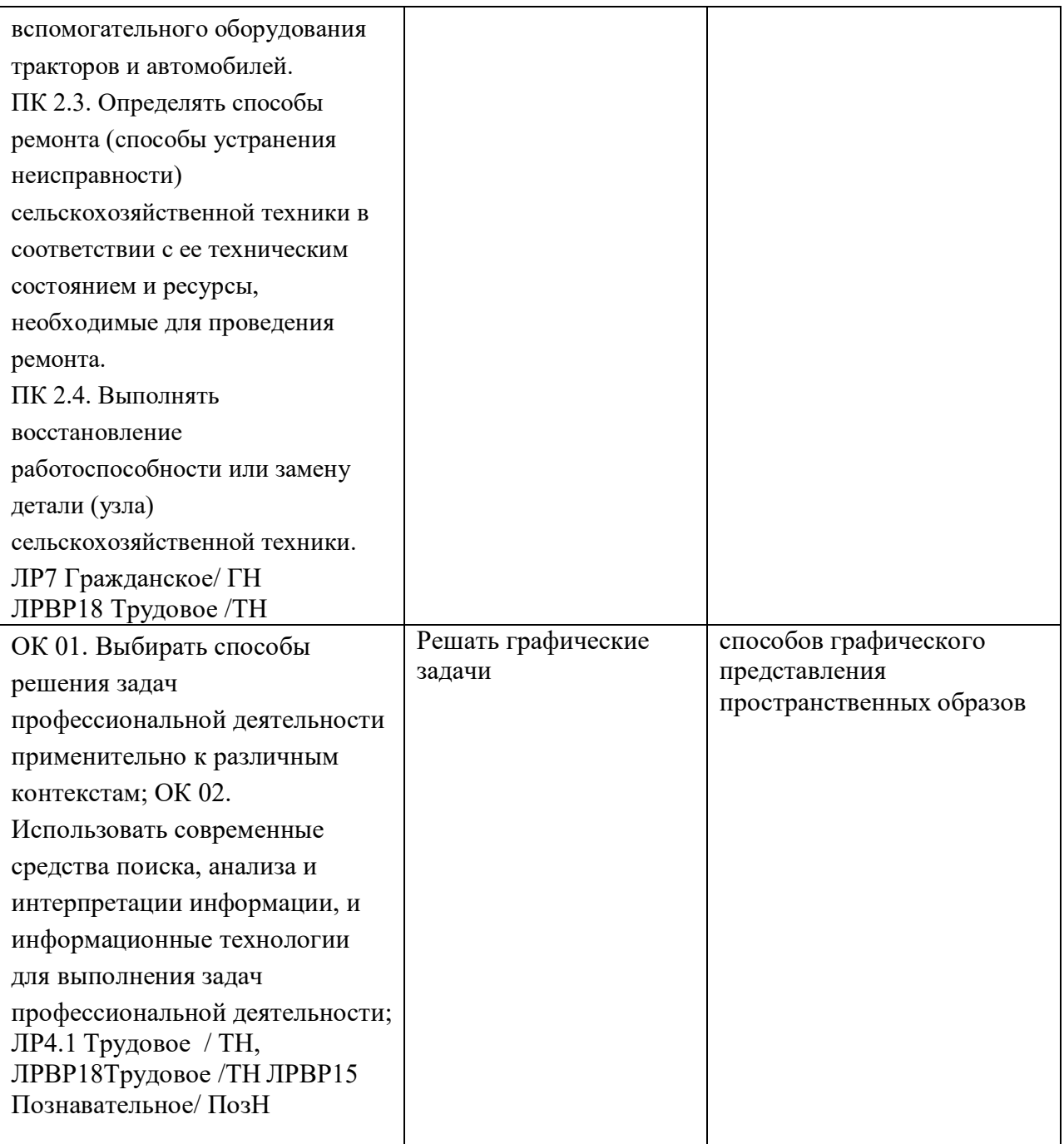

# **2. СТРУКТУРА И СОДЕРЖАНИЕ УЧЕБНОЙ ДИСЦИПЛИНЫ**

## **2.1. Объем учебной дисциплины и виды учебной работы**

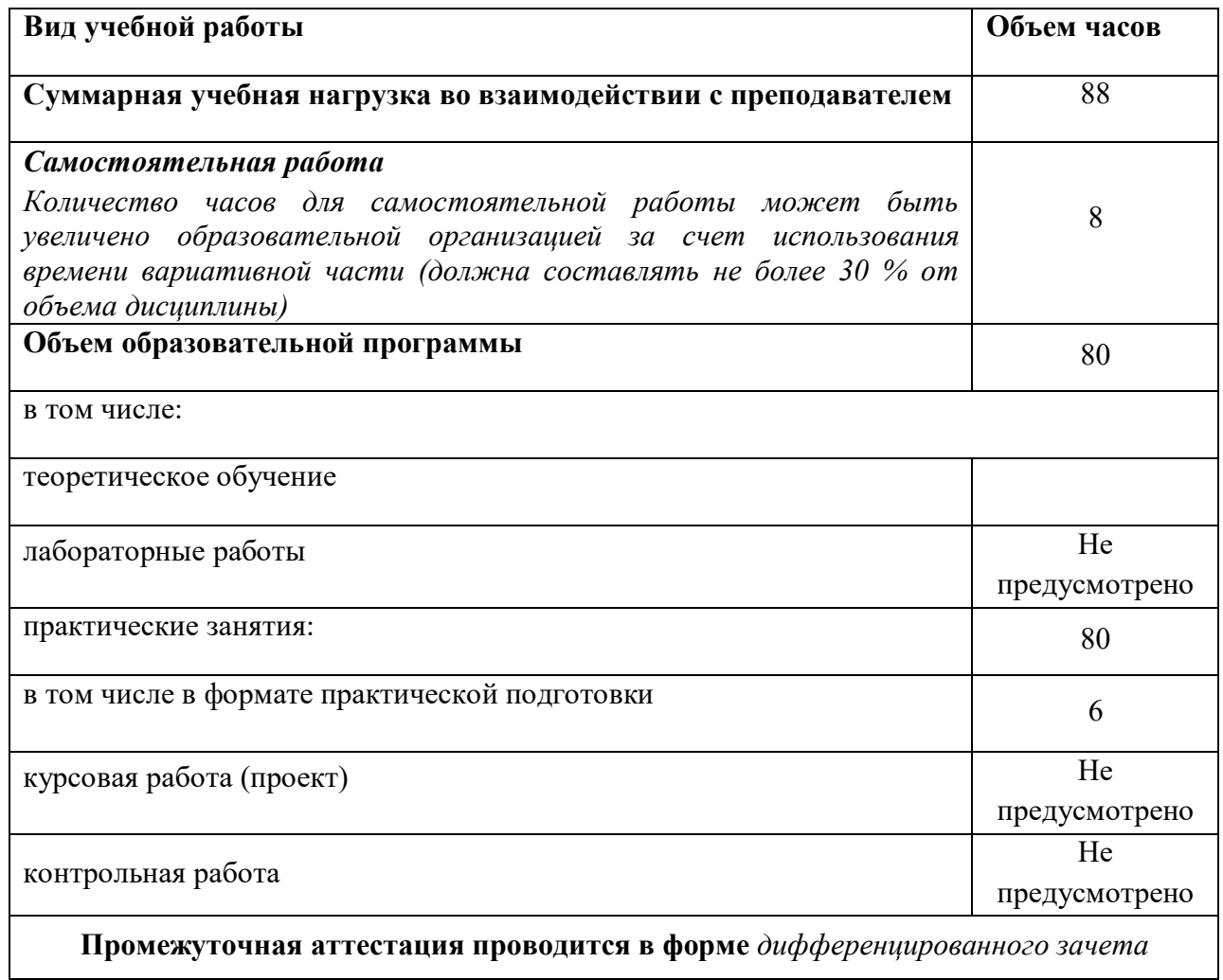

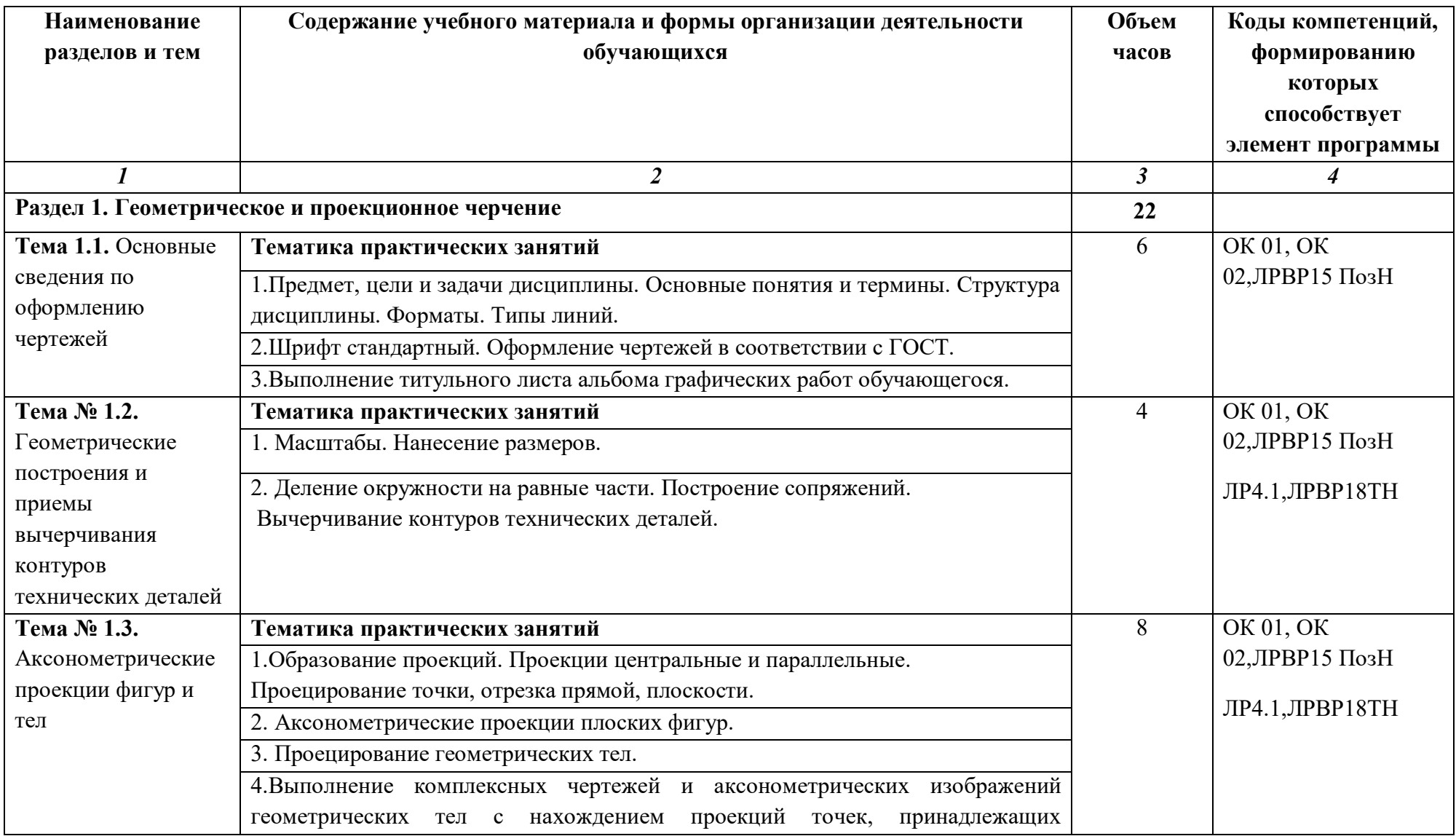

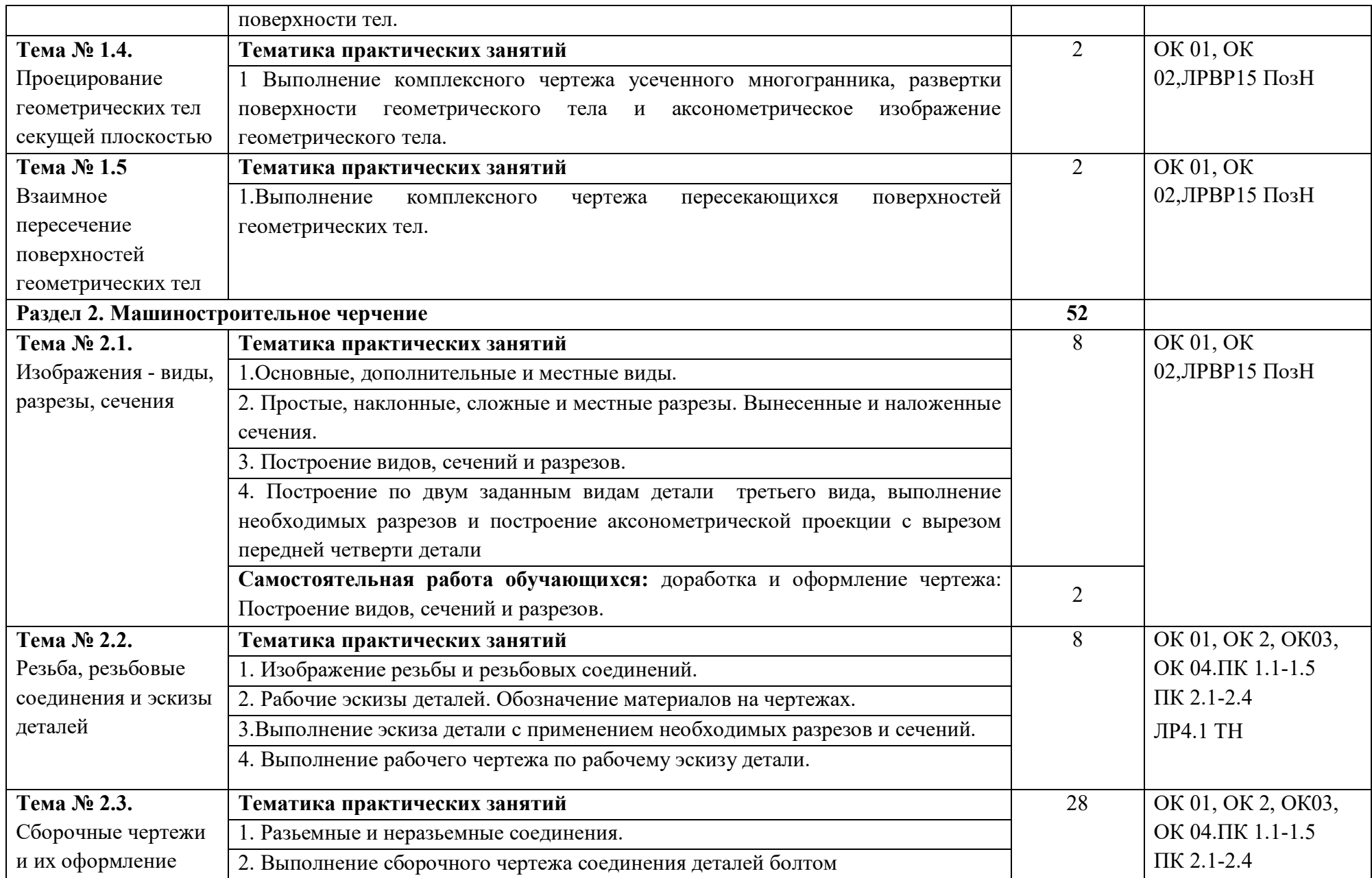

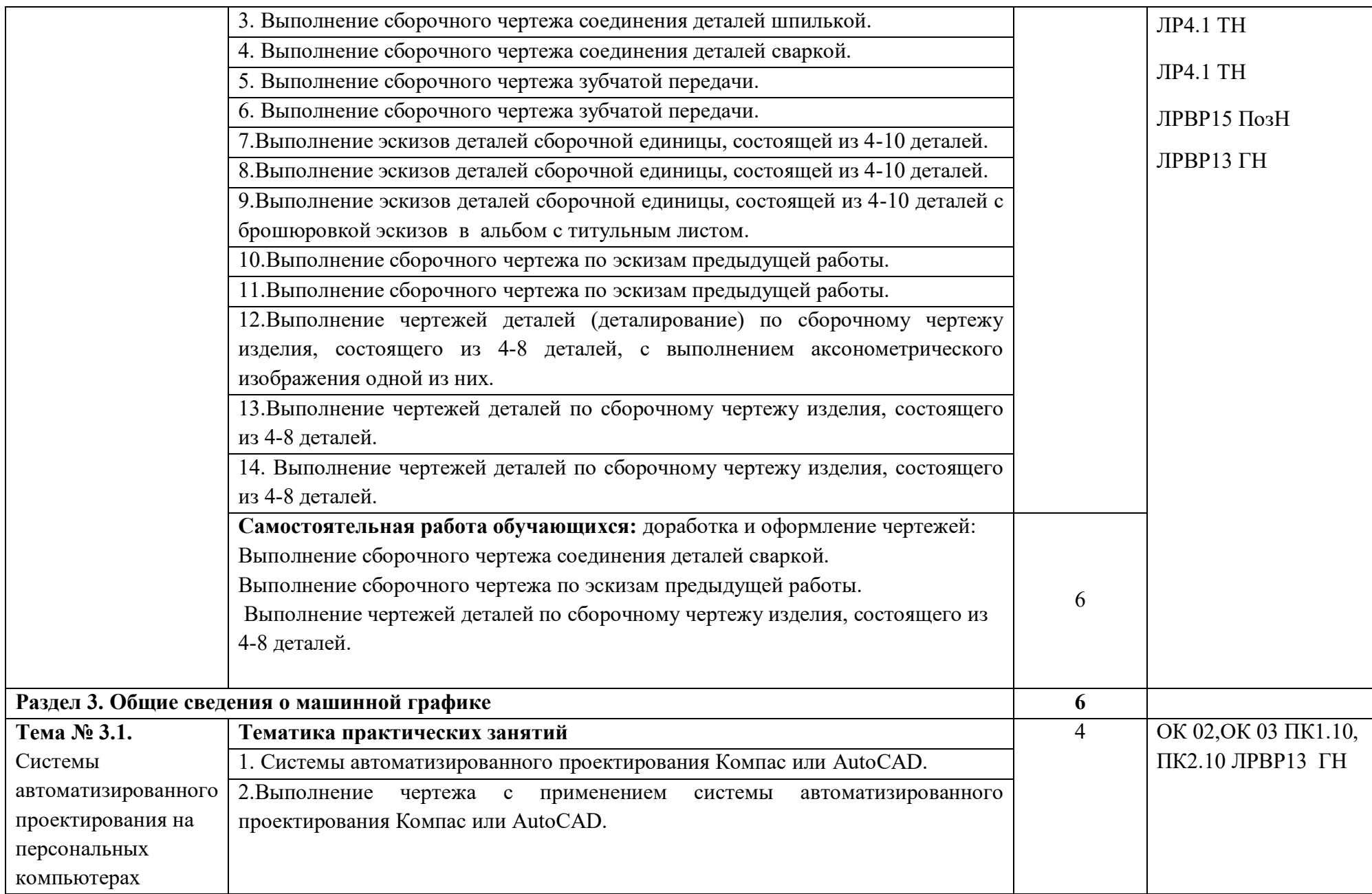

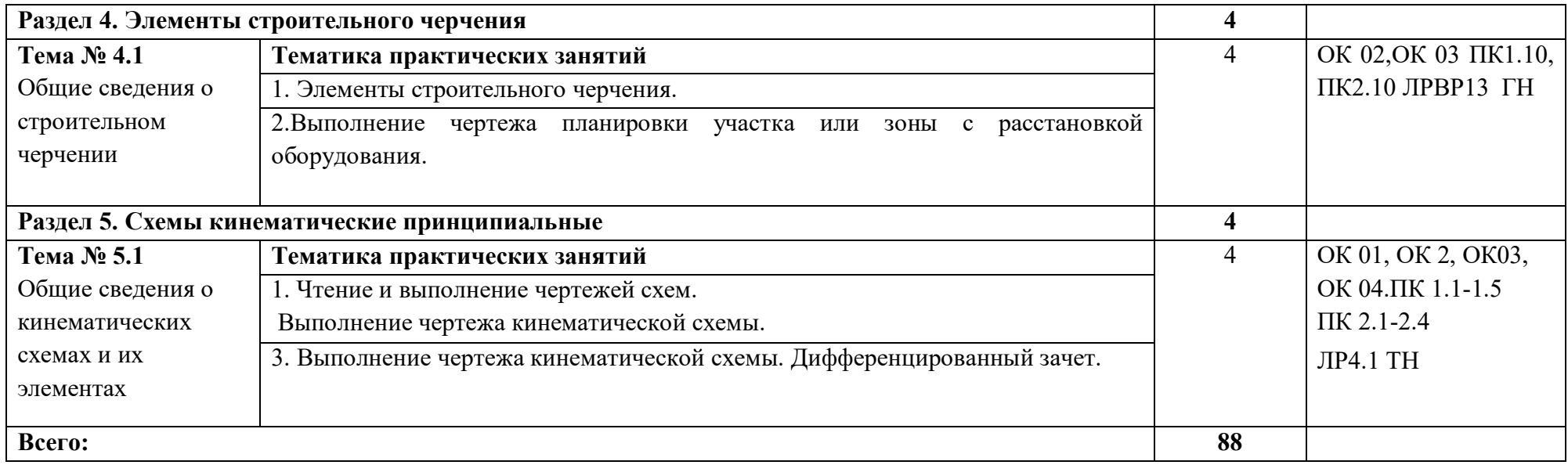

### **3. УСЛОВИЯ РЕАЛИЗАЦИИ ПРОГРАММЫ УЧЕБНОЙ ДИСЦИПЛИНЫ**

3.1. Для реализации программы учебной дисциплины предусмотрен специальное помещения:

### Кабинет *«Инженерной графики»*,

оснащенный оборудованием: доска учебная, рабочие места по количеству обучающихся, рабочее место для преподавателя, наглядные пособия (детали, сборочные узлы, плакаты, модели и др.), комплекты учебно-методической и нормативной документации*;*  техническими средствами обучения: компьютер, проектор с экраном, программное обеспечение «Компас», «AutoCAD».

### **3.2. Информационное обеспечение реализации программы**

Для реализации программы библиотечный фонд образовательной организации должен иметь печатные и/или электронные образовательные и информационные ресурсы, рекомендуемых для использования в образовательном процессе

### **3.2.1. Печатные издания**

1. Стандарты Единой системы конструкторской документации (ЕСКД)

2.Стандарты Единой системы технологической документации (ЕСТД)

 3. Аверин В.Н. Компьютерная инженерная графика:/Учебное пособие/ В.Н.Аверин – М.: Академия,2018г- 174с.

 4.Вышнепольский, И.С. Техническое черчение: учебник для спо/И.С. Вышнепольский. – 10 –е изд., переработано и дополнено – М.: издательство Юрайт, 2018. -319 с.

 5. Куликов В.П. Инженерная графика ( для СПО)/ В.Н.Куликов.- М: КноРус, 2017. – 84 с. 6.Чекмарев А.А. Инженерная графика (СПО):: учебное пособие/ А.А. Чекмарев. В.К.Осипов. - М. КноРус, 2018. -576 с.

### **3.2.2. Электронные издания (электронные ресурсы)**

- 1. Начертательная геометрия и инженерная графика [Электронный ресурс]. Режим доступа: wwwING–GRAFIKA.RU
- 2. Начертательная геометрия и инженерная графика [Электронный ресурс]. Режим доступа: www.ngeom.ru

#### **3.2.3. Дополнительные источники**

 1. Боголюбов С.К. Сборник заданий по деталированию. – М.: Высшая школа,2015

![](_page_13_Picture_167.jpeg)

## **4. КОНТРОЛЬ И ОЦЕНКА РЕЗУЛЬТАТОВ ОСВОЕНИЯ УЧЕБНОЙ ДИСЦИПЛИНЫ**

![](_page_14_Picture_89.jpeg)